## Как вернуть купленный билет?

Способ возврата купленного билета зависит от канала продажи:

## **1. Яндекс Виджет или Яндекс Афиша.**

Покупателю нужно заполнить [заявку на возврат.](https://widget.afisha.yandex.ru/refund) https://widget.afisha.yandex.ru/refund

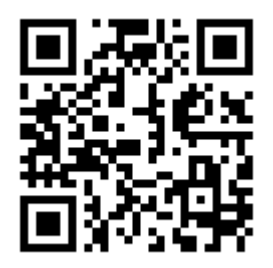

## **2. Касса.**

Возврат билетов осуществляется в кассе.

## Сколько денег возвращается?

С 1 сентября 2019 года в России действует новый [Федеральный закон от 18.07.2019 N](http://www.consultant.ru/document/cons_doc_LAW_329296/)  [193-ФЗ "О внесении изменений в Закон Российской Федерации "Основы законодательства](http://www.consultant.ru/document/cons_doc_LAW_329296/)  [Российской Федерации о культуре"](http://www.consultant.ru/document/cons_doc_LAW_329296/).

Сумма возврата определяется по тому, когда покупатель заполнил заявку на возврат:

- больше 10 дней возврат полной стоимости билетов;
- от 6 до 10 дней включительно возврат со штрафом 50%;
- от 4 до 5 дней включительно возврат со штрафом 70%;
- 3 дня или меньше деньги за билет не возвращаются.

День самого мероприятия не считается. Например, покупатель подал заявку 8 декабря, а мероприятие 15 декабря — заявка оформлена за 7 дней до даты мероприятия.